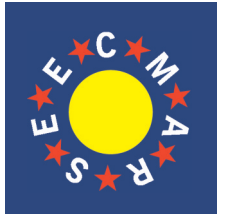

## **journal of maritime research**

Vol. IX. No. 3 (2012), pp. 21 - 26

**ISSN: 1697-4840 www.jmr.unican.es**

# A Decision Making Approach for Operational Voyage Performance Analysis

A. Bilici<sup>1,\*</sup> and O. Arslan<sup>2</sup>

A R T I C L E I N F O A B S T R A C T

*Article history:* Received 02 June 2012; in revised form 04 June 2012; accepted 30 July 2012

*Keywords:*

operations

Nowadays economic operation of ships become more important for ship owners, ship managers due to escalating oil prices, global economic situation and environmental awareness, therefore vessel operation times and bunker expensesshould be analysed to reduce time loss and expenses due to operation and bunker. These operational and bunker data should transfer from vessels, keep safely in a database and has to be ready when an analysis needed. Then according to analyse results an appropriate vessel operation strategy and a proper bunker management can be found.

In this paper, an application developed as a decision support for vessel performance analysis especially for operational and bunker performance. According to analyse results with application's decision making support, reduced vessel operational times, operation cost and running cost resulted. With improvement of this application and run more analyse for vessel voyage performance will effect positive to costs and time loss, environmental awareness.

© *SEECMAR* / *All rights reserved*

Voyage performance, decision making, voyage efficiency, vessel port

#### **1. Introduction**

Decision making is a cognitive process which is a direction of action between several alternative scenarios that resulting in the selection of a direction (Mclean et all., 2008). Every decision making process produces a final choice (Reason, 1997). The output can be an action or an opinion of choice.

Considering the improvements in ship design and building, still vessel operational costs are not stable as expected. One important issue is global economic situation, especially uncertain oil prices, current prices wave between \$ 735.00 and \$ 740.00 per metric ton (pmt) (http://www.bunkerworld.com/prices/) depends on port locations. This situation affects vessels' daily expenses for ship owners and charter rates for charterer. At this point affective ship operation becomes more important matter for ship owners, ship managers moreover monitoring vessel under charter is important issue for charterer side. Charterer would like to find appropriate vessel with reasonable price for his cargo. Mostly charterer's broker offer the vessel then both sides

\* Corresponding Author.

agrees on terms with a contract. This contract called charter party, which is an agreement between the ship owner and the charter for the use of the vessel. The charterer takes over the vessel for either a certain amount of time this called Time Charter Party or for a certain point-to-point voyage called Voyage Charter (Charter Party, Wikimedia Foundation Inc., 2012). In a time charter, the vessel is hired for a stated time in the time charter party agreement. The owner still manages the vessel but the employment of the vessel, voyages and sub-chartering the vessel decision given by the charterer. Vessel performance compare to time charter party is remarkable analysis if charterer hires the vessel or a fleet periodically because owner assures vessel's speed, fuel consumption and other operational activities in the charter party therefore performance measurement of the vessel to compare with charter party agreement would be remarkable benefit for the charterer.

In this paper, voyage performance analysis studied from a charterer side as operational and bunker cost. An application developed using Microsoft Visual Studio 2008 C# programming language (Visual C#, 2012) as a decision support for vessel performance analysis for operational and bunker performance. According to analyse results, reduced vessel operational times, operation cost and running cost resulted. This paper organized in 5 sections. Section 2 pres-

<sup>1</sup> Istanbul Technical University Faculty of Maritime, Tuzla 34940, Turkey (Tel: +90 216 395 10 64 -1351, Fax: +90 216 3954500, E-mail: bilicia@itu.edu.tr.

<sup>2</sup> Istanbul Technical University Faculty of Maritime, Tuzla 34940, Turkey (Tel: +90 216 395 10 64 -1112, E-mail: arslano@itu.edu.tr). ).

ents methodology used for work flow, database structure, inputs and outputs. Section 3 gives an introduction of application interface and its sections, Section 4 shows analyse results and conclusion presented in Section 5.

#### **2. Methodology**

The main application has two modules one for vessel side and the other is for office side use, Microsoft's database technology entity framework (Entity Framework, 2012) used to generate a database model. Application's database structure presents in figure 1 and work flow of the application both for vessel and office side shown in figure 2. firstly, vessel should input all data, these data stored in a database then it is exported as an excel document to use for official "stamped document" and analyse input file for application at office side. When this file arrived into charterer office it imported into application as a voyage data set of the vessel, then the application comparesinput data with charter party agreement data and gives results and reports as an output so the responsible person at the office can easily check this analyse results and make a decision about the vessel performance and can negotiate further terms with the owner or take action for possible voyage plans and make decision on operational strategy.

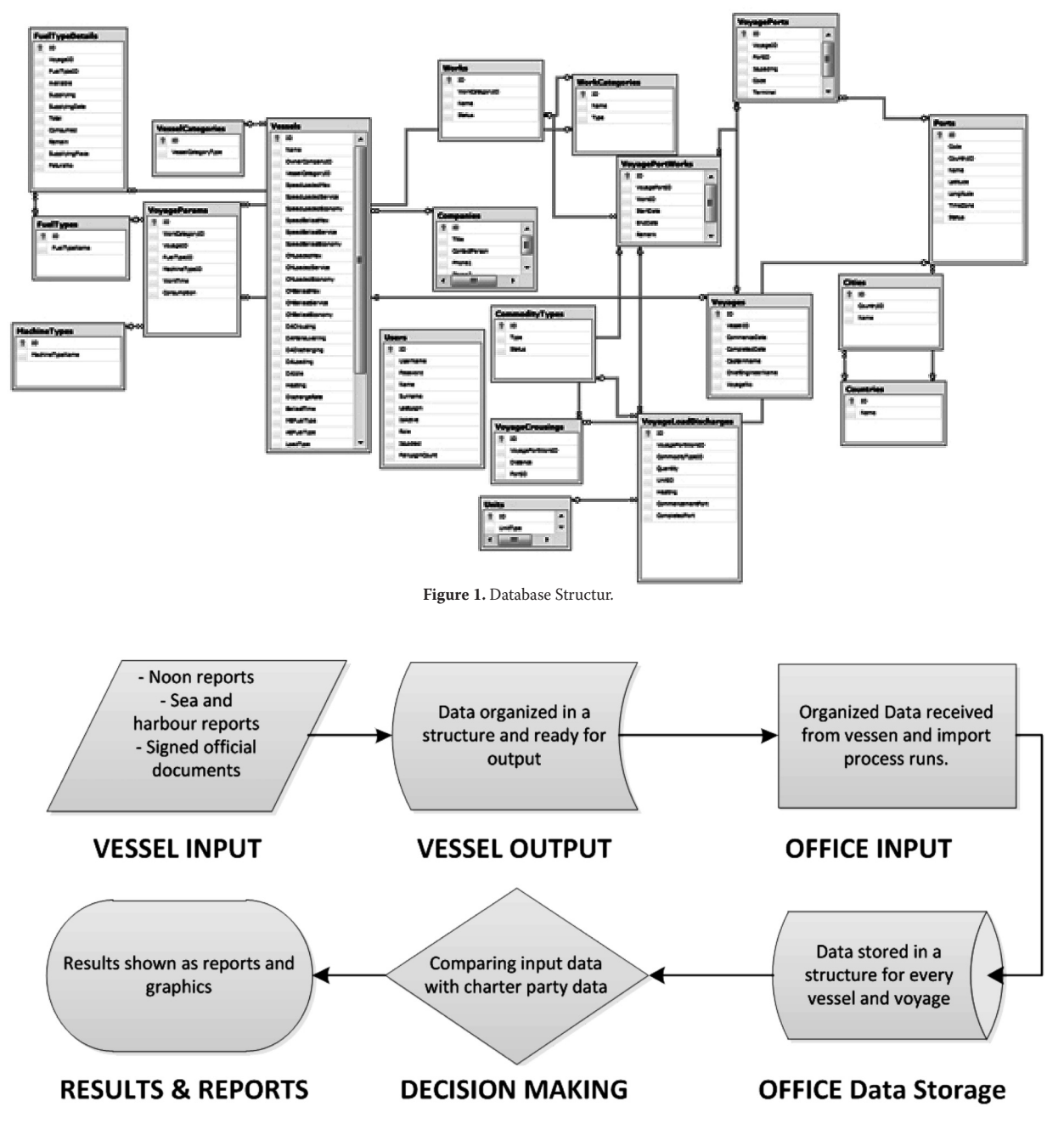

**Figure 2.** Application Work Flow.

#### 3. Computer based application

In this section screens of application sections presented. In figure 3 it is shown main page of vessel side application. Vessel name, voyage number is defined at menu bar left top side also an export to excel button exist to convert input data to excel sheet. Ports list for the voyage listed under the menu bar, the ports which vessel load and discharge will be input here. Work codes tab keep the list of works during voyage and port operations. Captain enters voyage summary table which is below the work codes tab, then Voyage Result shown on the right side of work codes tab. After this step its saved and go to the next step to bunkering page.

Bunkering page has Bunker Consumption tab presented in figure 4 here chief engineer enter the consumptions for main engine, auxiliary engine and boiler then it is saved and stored in the application database, now it is ready to export and deliver the data to office for analyse.

At the office side application has more tools such as creating ports, port operations as work codes, entering charter party details. In figure 5 it shows main page of the application at office side. In office application it has vessel list menu to reach whole fleet data. When the exported file from vessel arrived to the office it can be imported to application and it will automatically put the data exactly into vessel's voyage with reference number in this screen charterer have 2 different fleet one is called black and other one is white fleet. It can be seen the vessel Ana's 12/10 voyage data inputted and listed in the voyage summary tab. User in the office can check easily entered data from this screen and see if any problems occurred during transfer or mistaken input of data.

Then user can pass to next tab, bunker supply consumption tab shown in figure 6 in this tab, user see the details of bunker consumption inputs by vessel.

After that user pass to the next tab charter party details tab. This is one of important part, in here user enter the terms of agreement with the ship owner according to charter party time agreement. This data will be stored in the application and will be used to compare the information given by the vessel. In this part vessel's speed, main engine and auxiliary engine

| A<br>Voyage Bunkering<br>Voyage Summary<br>Voyage Information                                                                                                    | Voyage: 02/11             | <b>IXE</b><br><b>Export to Excel</b><br>Export |                           |                                            |                                           |               |                        |                                                       |                 |                                  |              |                     |                                         |       |        |
|----------------------------------------------------------------------------------------------------|---------------------------|------------------------------------------------|---------------------------|--------------------------------------------|-------------------------------------------|---------------|------------------------|-------------------------------------------------------|-----------------|----------------------------------|--------------|---------------------|-----------------------------------------|-------|--------|
| <b>Voyage Summary</b>                                                                                                    | <b>Bunker Consumption</b> |                                                |                           |                                            |                                           |               |                        |                                                       |                 |                                  |              |                     |                                         |       | $= 13$ |
| Ports                                                                                                    |                           |                                                |                           | <b>Work Codes</b>                          |                                           |               |                        |                                                       |                 |                                  |              |                     | <b>Voyage Result</b>                    |       |        |
| Code<br>Port                                                                                                    |                           | Terminal                                       | Code                      |                                            | Work                                      |               | Code                   | Work                                                  | Code            |                                  | Work         |                     | <b>Total Sailing Time</b>               | 68.0  |        |
| <b>Nemrut Bay</b><br>$\frac{1}{2}$                                                                                                    |                           |                                                | $\mathbf{1}$              | <b>Anchor Maneouvring</b>                  |                                           |               | 12                     | <b>Aualting Tugboat</b>                               | 23              | Bunkering                        |              |                     | <b>Total Maneouvring Time</b>           | 9.45  |        |
| $\overline{z}$<br>Fethiye                                                                                                    | Deniryeri                 |                                                | $\mathbf{z}$              | Berthing/Unberthing                        |                                           |               | 13                     | Awaiting for loading in terminals                     | $\mathbb{N}$    | Off-Hire Period                  |              |                     | <b>Total Loading Time</b>               | 18:5  |        |
| Antalya<br>$\overline{3}$                                                                                                    |                           |                                                | $\overline{3}$            | Cargo Calculation                          |                                           |               | 34                     | <b>Analing loading in Refinery</b>                    | 25              | Benain                           |              |                     | Total Discharging and Deballasting Time | 18:40 |        |
|                                                                                                    |                           |                                                | $\ddot{\phantom{1}}$<br>s | Cargo Analysis<br><b>Awaiting Daylight</b> |                                           |               | 15<br>16               | Loading Operation<br>Analing Discharging at Terminals | 26<br>27        | Diğer Beklemeler<br>Laden Voyage |              |                     | <b>Total Idle Time</b>                  | 31:30 |        |
|                                                                                                    |                           |                                                | $\mathfrak{c}$            |                                            | <b>Analting Custom Authorities</b>        |               | $17\,$                 | Analting Discharging at Refinery                      | 20              | <b>Ballast Voyage</b>            |              |                     |                                         |       |        |
|                                                                                                    |                           |                                                | $\overline{z}$            |                                            |                                           |               | 18                     | Discharging Operation                                 | $\overline{z}$  | Availing for passing Straits     |              |                     | <b>Total Voyage Time</b>                | 146:0 |        |
|                                                                                                    |                           |                                                | $\bullet$                 |                                            | <b>Analing Shore Readiness</b>            |               | $19-$                  | <b>Ealasting / Debalasting</b>                        | 30 <sub>o</sub> | <b>Bosporus Strait Passage</b>   |              |                     |                                         |       |        |
|                                                                                                    |                           |                                                | $\overline{\phantom{a}}$  |                                            | <b>Aualting Documentation</b>             |               | 20                     | Awaiting Due to Adverse Weather Cond.                 | 31              | <b>Dardanel Strait Passage</b>   |              |                     |                                         |       |        |
|                                                                                                    |                           |                                                | 30 <sub>2</sub>           | <b>Hose Connection</b>                     |                                           |               | $_{\rm 21}$            | Analting Instruction from                             | $\overline{12}$ | Inerting                         |              | o                   | >> Save And Next >>                     |       |        |
|                                                                                                    |                           |                                                | 11                        | <b>Analting Pilot</b>                      |                                           |               | $\mathbf{z}\mathbf{z}$ | Tank Cleaning                                         | 33              | Slop Operation                   |              |                     |                                         |       |        |
| <b>Fort Code</b><br><b>Work Code</b>                                                                                                    |                           |                                                |                           |                                            |                                           |               |                        |                                                       |                 |                                  |              |                     |                                         |       |        |
| 1 - Anchor Maneouvri 33.01.2011 20:00                                                                                                    |                           | Convey, Day Convey, Hour                       | 10.01.2011                | 20:45                                      | Comp. Day Comp. Hour Time Elapsed<br>0.45 | Type of Cargo |                        | Quantity<br>Saling/Loading/Discharging Port           |                 | <b>Arrival Port</b>              | Saling Dist. | <b>Saling Speed</b> | Remarks                                 | ٠     |        |
| 5 - Awaiting Daylight                                                                                                    | 10.01.2011                | 20:45                                          | 11.01.2011                | 06:00                                      | 9:15                                      |               |                        |                                                       |                 |                                  |              |                     |                                         |       |        |
| 1 - Anchor Maneouvri., 11.01.2011                                                                                                    |                           | 06:00                                          | 11.01.2011                | <b>OG:40</b>                               | 0.40                                      |               |                        |                                                       |                 |                                  |              |                     |                                         |       |        |
| 2 - Berthing/Unberthing 11.01.2011                                                                                                    |                           | 06:40                                          | 11.01.2011                | 08:00                                      | $1-20$                                    |               |                        |                                                       |                 |                                  |              |                     |                                         |       |        |
| $\mathbf{1}$<br>$\mathbf{1}$<br>$\mathbf{1}$<br>$\mathbf{1}$<br>10 - Hose Connection<br>$\mathbf{1}$                                                                            | 11.01.2011                | 09:00                                          | 11.01.2011                | 09:00                                      | 10 <sup>0</sup>                           |               |                        |                                                       |                 |                                  |              |                     |                                         |       |        |
| 8 - Availing Shore Re 11.01.2011                                                                                                    |                           | 09:00                                          | 11.01.2011                | on as                                      | 0.5                                       |               |                        |                                                       |                 |                                  |              |                     |                                         |       |        |
| 18 - Discharging Oper 11.01.2011                                                                                                    |                           | 09:05                                          | 11.01.2011                | 09:45                                      | 0.40                                      | Skep          | 80                     | <b>Nemrut Bay</b>                                     |                 |                                  |              |                     |                                         |       |        |
| 10 - Hose Connection                                                                                                    | 11.01.2011                | 09:45                                          | 11.01.2011                | 09:50                                      | 0.5                                       |               |                        |                                                       |                 |                                  |              |                     |                                         |       |        |
| 3 - Cargo Calculation                                                                                                    | 11.01.2011                | 09.50                                          | 11.01.2011                | 10:00                                      | 0.10                                      |               |                        |                                                       |                 |                                  |              |                     |                                         |       |        |
| 10 - Hose Connection                                                                                                    | 11.01.2011                | 10:00<br>10:10                                 | 11.01.2011                | 10:10                                      | 0:10                                      |               |                        |                                                       |                 |                                  |              |                     |                                         |       |        |
| 8 - Avaling Shore Re                                                                                                    | 11.01.2011<br>11.01.2011  | 10:20                                          | 11.01.2011                | 10:20<br>22:50                             | 0:10<br>12:30                             | Motorin       | 9936                   |                                                       |                 |                                  |              |                     |                                         |       |        |
| 15 - Loading Operation<br>10 - Hose Connection                                                                                                    | 11.01.2011                | 22.50                                          | 11.01.2011<br>11.01.2011  | 23,20                                      | 0.30                                      |               |                        | <b>Nemrut Bay</b>                                     |                 |                                  |              |                     |                                         |       |        |
| 15 - Loading Operation                                                                                                    | 11.01.2011                | 23:20                                          | 12.01.2011                | 04:55                                      | 5:35                                      | $368A-1$      | 1913                   | <b>Nemrut Bay</b>                                     |                 |                                  |              |                     |                                         |       |        |
| 10 - Hose Connection                                                                                                    | 12.01.2011                | 04:55                                          | 12.01.2011                | 05:30                                      | 0.25                                      |               |                        |                                                       |                 |                                  |              |                     |                                         |       |        |
| 1<br>1<br>$\mathbf{1}$<br>$\mathbf{1}$<br>$\mathbf{1}$<br>$\mathbf{1}$<br>$\mathbf{1}$<br>$\mathbf{1}$<br>$\mathbf{1}$<br>$\mathbf{1}$<br>3 - Cargo Calculation<br>$\mathbf{I}$ | 12.01.2011                | os so                                          | 12.01.2011                | <b>OG-45</b>                               | 1:15                                      |               |                        |                                                       |                 |                                  |              |                     |                                         |       |        |

**Figure 3.** Vessel Voyage Input Tab.

| O<br>Voyage Bunkering<br>Voyage Summary | Vessel:                                      | Voyage: 02/11<br>Voyage Information | 凶<br><b>Export to Excel</b><br>Export |                  |                     |           |                       |                         |        |                   |                       |                    |      |       |
|-----------------------------------------|----------------------------------------------|-------------------------------------|---------------------------------------|------------------|---------------------|-----------|-----------------------|-------------------------|--------|-------------------|-----------------------|--------------------|------|-------|
| Voyage Summary                          |                                              | <b>Bunker Consumption</b>           |                                       |                  |                     |           |                       |                         |        |                   |                       |                    |      | $= 8$ |
| <b>Main Engine</b>                      |                                              |                                     |                                       |                  |                     |           |                       | <b>Auxiliary Engine</b> |        |                   |                       |                    |      |       |
| Durum                                   |                                              | Calışma Saati                       | FO.                                   | DO.              | Sarflyat            | Tüketilen |                       | Durum                   |        | Çalışma Saati     | Sarfiyat<br>Tüketilen |                    |      |       |
| Seyir                                   | $\boxed{\check{\mathsf{v}}}$<br>68:0<br>9:45 |                                     | □<br>$\Box$                           | 450,00<br>433.00 | 30600,00<br>4221.75 | Seyir     |                       |                         | 05:30  | 64.00<br>320.00   |                       |                    |      |       |
| Manevra + Boğaz                         |                                              |                                     | $\overline{\mathbf{v}}$               |                  |                     |           | Yükleme               | Manevra + Boğaz         |        | 9:45<br>185       | 60,00<br>38.00        | 585,00<br>687.17   |      |       |
| <b>Boiler</b>                           |                                              |                                     |                                       |                  |                     |           |                       |                         |        | 18:40             | 90.00                 |                    |      |       |
|                                         | Durum                                        |                                     | <b>Çalışma Saati</b>                  |                  | Sarfiyat            | Tüketilen | <b>Bos Bekleme</b>    | Tahliye + Ballast       |        |                   |                       | 1680,00<br>1197,00 |      |       |
| Yük Isitma                              |                                              | 0.0                                 |                                       | 0,00             |                     | 0,00      |                       |                         |        | 31:30             | 38.00                 |                    | Save |       |
| Bunkering                               |                                              |                                     |                                       |                  |                     |           |                       |                         |        |                   |                       |                    |      |       |
| <b>Yakıt Cinsi</b>                      |                                              | Gemideki meycut                     | İkmal Edilen                          |                  |                     | İkmal Yer | İkmal Tarih Fatura No |                         | Toplam | Seferde Tüketilen |                       | Sefer Sonu         |      |       |
| Fuel Oil                                | 134.64                                       | 0.00                                |                                       |                  |                     |           |                       |                         | 134,64 | 34.82             | 99.82                 |                    |      |       |
| Diesel Oil                              | 25.62                                        | 15.00                               |                                       |                  | Nemrut              |           | 11.01.2011 xx y       |                         | 40.62  | 4,47              | 36.15                 |                    |      |       |
|                                         |                                              |                                     |                                       |                  |                     |           |                       |                         |        |                   |                       |                    |      |       |

**Figure 4.** Vessel Bunker Input Tab.

|                          | 区                                                                                                    |                                                                             |                     |                     |                |                     |                     |                     |              |  |  |  |  |
|--------------------------|----------------------------------------------------------------------------------------------------|-----------------------------------------------------------------------------|---------------------|---------------------|----------------|---------------------|---------------------|---------------------|--------------|--|--|--|--|
| Voyage Details<br>Voyage | Import from Excel<br>Importing                                                                                                    |                                                                             |                     |                     |                |                     |                     |                     |              |  |  |  |  |
| 000                      |                                                                                                    | Voyage Summary Bunker Supply Cons. Charter Party Details Voyage Performance |                     |                     |                |                     |                     |                     |              |  |  |  |  |
| <b>II</b> A Gemi3        | Drag a column here to group by this column.<br>w.<br><b>Work Name</b><br>Comm. Date and Time<br>Comp. Date and Time<br>GMT<br>Time EL.<br>CalcDate<br>CalcDate |                                                                             |                     |                     |                |                     |                     |                     |              |  |  |  |  |
| a cervil                 | <b>Port Name</b>                                                                                                    |                                                                             |                     |                     |                |                     |                     |                     | Annual Port  |  |  |  |  |
| $5 - 12/10$              | $\blacktriangleright$ Bejain                                                                                                    | 1 Anchor Maneouvring                                                        | 11072011181400      | 1107201119:14:00    | $GMT - 1$      | $ 10\rangle$        | 13.07.2011 19:14:00 | 11.07.2011 20:14:00 | Not required |  |  |  |  |
|                          | Bejala                                                                                                    | 2 Berthing/Unberthing                                                       | 13.07.2011 19:14:00 | 13.07.2011 20:14:00 | $GMT-1$        | 110                 | 13.07.2011 20:14:00 | 13.07.2011 21:14:00 | Not required |  |  |  |  |
| $B \Rightarrow$ Gemi2    | <b>Bejala</b>                                                                                                    | 10 Hose Connection                                                          | 13.07.2011 20:14:00 | 13.07.2011 22:14:00 | $GMT - 1$      | 20                  | 11072011211400      | 1107201121:1400     | Not required |  |  |  |  |
|                          | Beiala                                                                                                    | 15 Loading Operation                                                        | 13.07.2011 20:14:00 | 13.07.2011 22:14:00 | $GMT - 1$      | 20                  | 13.07.2011 21:14:00 | 13.07.2011 23:14:00 | Not required |  |  |  |  |
|                          | <b>Bejala</b>                                                                                                    | 15 Loading Operation                                                        | 13.07.2011 22:14:00 | 13.07.2011 23:14:00 | $GMT - 1$      | 120                 | 13.07.2011 23:14:00 | 14.07.2011 00:14:00 | Not required |  |  |  |  |
|                          | Bejaia                                                                                                    | 15 Loading Operation                                                        | 14072011001400      | 14.07.2011 01:14:00 | $GMT-1$        | 150                 | 14.07.2011 01:14:00 | 14.07.2011 02:14:00 | Not required |  |  |  |  |
|                          | Bejala                                                                                                    | 15 Loading Operation                                                        | 14.07.2011 01:14:00 | 14.07.2011 02:14:00 | $GMT - 1$      | $ 10\rangle$        | 14.07.2011 02:14:00 | 14.07.2011 03:14:00 | Not required |  |  |  |  |
|                          | Bejaia                                                                                                    | 10 Hose Connection                                                          | 14072011021400      | 14.07.2011 04:14:00 | $GMT-1$        | 20                  | 14.07.2011 03:14:00 | 14.07.2011 05:14:00 | Not required |  |  |  |  |
|                          | Bejala                                                                                                    | 2 Berthing/Unberthing                                                       | 14.07.2011 06:14:00 | 14.07.2011 07:14:00 | $GMT - 1$      | 150                 | 14.07.2011 07:14:00 | 14.07.2011 08:14:00 | Not required |  |  |  |  |
|                          | <b>Beinin</b>                                                                                                    | 27 Laden Voyage                                                             | 14072011071400      | 18.07.2011 07:14:00 | $GMT-1$        | 1960                | 14072011001400      | 18.07.2011 00:14:00 | Collo        |  |  |  |  |
|                          | Collo                                                                                                    | 1 Anchor Maneouvring                                                        | 18.07.2011 07:14:00 | 18.07.2011 08:14:00 | $GMT - 1$      | 10                  | 18.07.2011 08:14:00 | 18.07.2011 09:14:00 | Not required |  |  |  |  |
|                          | Collo                                                                                                    | 18 Discharging Operation                                                    | 18.07.2011 08:14:00 | 18.07.2011 10:14:00 | $GMT - 1$      | 20                  | 18.07.2011 09:14:00 | 18.07.2011 11:14:00 | Not required |  |  |  |  |
|                          | Collo                                                                                                    | 18 Discharging Operation                                                    | 18.07.2011 10:14:00 | 18.07.2011 12:14:00 | $GMT-1$        | $ 20\rangle$        | 18.07.2011 11:14:00 | 18.07.2011 13:14:00 | Not required |  |  |  |  |
|                          | Collo                                                                                                    | 18 Discharging Operation                                                    | 18.07.2011 12:14:00 | 18.07.2011 14:14:00 | $GMT - 1$      | 20                  | 18.07.2011 13:14:00 | 18.07.2011 15:14:00 | Not required |  |  |  |  |
|                          | Collo                                                                                                    | 18 Discharging Operation                                                    | 18.07.2011 14:14:00 | 18.07.2011 16:14:00 | $GMT-1$        | 20                  | 18.07.2011 15:14:00 | 18.07.2011 17:14:00 | Not required |  |  |  |  |
|                          | Voyage Details Form                                                                                                    |                                                                             |                     |                     |                |                     |                     |                     |              |  |  |  |  |
|                          | Add New Work Block                                                                                                    |                                                                             |                     |                     |                |                     |                     |                     |              |  |  |  |  |
|                          |                                                                                                    |                                                                             |                     |                     |                |                     |                     |                     |              |  |  |  |  |
|                          | Ana                                                                                                    | Captain Name   A                                                            |                     |                     |                |                     |                     |                     |              |  |  |  |  |
|                          | Voyage No:                                                                                                    | <b>Work Selection:</b>                                                      |                     | Remarks:            |                |                     |                     |                     |              |  |  |  |  |
|                          | 12/10                                                                                                    | <b>Please Select</b><br>$\cdot$                                             |                     |                     |                |                     |                     |                     |              |  |  |  |  |
|                          | <b>Port Names:</b>                                                                                                    | Commencement Date:                                                          |                     |                     |                |                     |                     |                     |              |  |  |  |  |
|                          | <b>Belala</b>                                                                                                    | <b>■ 15:00 图</b><br>15 03 2012                                              |                     |                     |                |                     |                     |                     |              |  |  |  |  |
|                          | Collo                                                                                                    | <b>Completed Date:</b>                                                      |                     |                     |                |                     |                     |                     |              |  |  |  |  |
|                          |                                                                                                    | ■ 15:00<br>15.03.2012                                                       | 149                 |                     |                |                     |                     |                     |              |  |  |  |  |
|                          |                                                                                                    |                                                                             |                     |                     |                |                     |                     |                     |              |  |  |  |  |
|                          |                                                                                                    | Time Elapsed (HH:MM): 00:00                                                 |                     |                     | B              | <b>Add New Work</b> |                     |                     |              |  |  |  |  |
|                          |                                                                                                    | Time Zone:                                                                  |                     |                     | $\overline{G}$ |                     | <b>Next</b>         |                     |              |  |  |  |  |
|                          |                                                                                                    |                                                                             |                     |                     |                |                     |                     |                     |              |  |  |  |  |

Figure 5. Office Voyage Check Tab.

consumptions, other technical information for vessel entered (Moreira, Guedes Soares, 2011). There is also a guidance inserted into the right side of the page. Office user will enter this data for one time and save it to use for all calculations for the vessel performance.

After checking that information at last, user goes to the next and final tab voyage performance tab as shown in figure 8 all the entered information will be stored and analysed with the application decision making approach and presented in this tab for user to see the results of the voyage and get final reports. In this tab every operation group called work groups have their own tabs and graphics.

#### **4. Analyse results**

Application tested with past 10 voyage records of a 6900 DWT chemical/oil tanker in 2010. Analyse results and charts helped to see exceed operation times, gaps between port operations and their reasons, outrun bunker usage according to terms in charter party agreement. From this point charterer can use these results as analyse report as a decision making support.

#### **5. Conclusion**

The analyse results presented as a voyage performance report to the charterer of the vessel as a support document and discussed. Suggestions from charterer will be considered for further studies.

The next step in this researched would be analyse various types of vessel's voyages and improve analyse techniques. With improvement of this analyse methods and run more analyse from different range of vessels will improve application's analyse capability which will affect positive to reduce operation costs, exceed bunker usage, time loss, operational loss and negotiate terms by owner. It is planning to prepare further study and make application available to use online and test analyse results on *www.voyageperformance.com* in next year. This research contributes to the knowledge base in voyage performance measurement from charterer view by proposing a decision making approach with a software application.

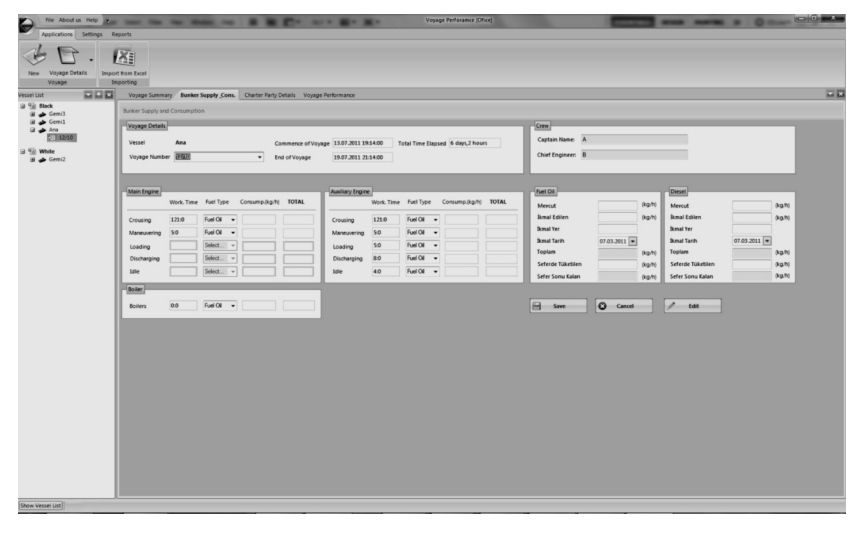

**Figure 6.** Office Bunker Check Tab.

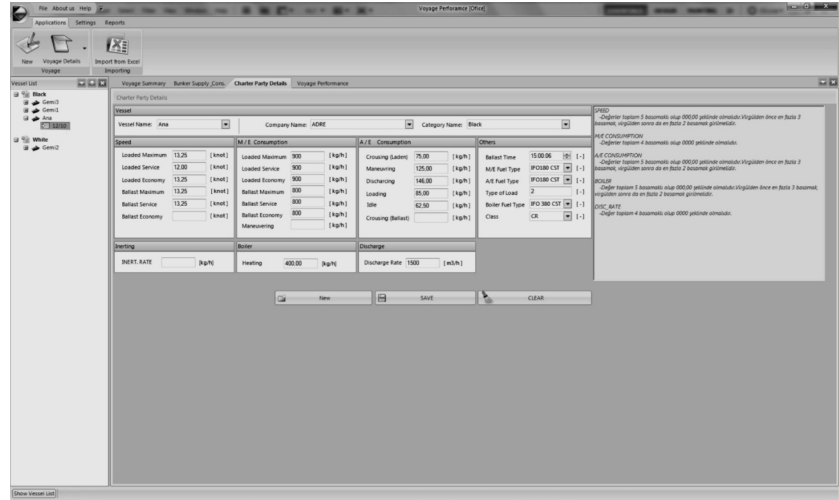

**Figure 7.** Office Charter Party Input Tab.

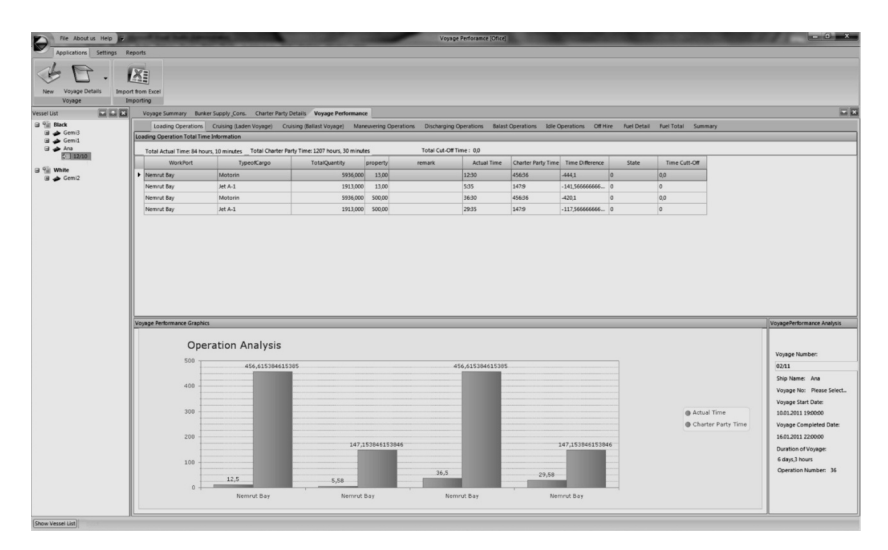

**Figure 8.** Office Voyage Performance Result Tab.

### **References**

Bunker Prices, Petromedia Ltd. Available from: http://www.bunkerworld.com/prices/ [Accessed 12 March 2012] Charter Party, Wikimedia Foundation Inc., Available from:

http://en.wikipedia.org/wiki/Charter-party [Accessed 12 March 2012]. Entity Framework, Microsoft Corporation, Available from:

http://msdn.microsoft.com/en-us/library/aa697427(v=vs.80).aspx [Accessed 9 March 2012].

McLean, A.A. and Biles, W.E. (2008) A simulation approach to the evaluation

Moreira, L.; Guedes Soares, C. (2011) Autonomous ship model to perform manoeuvring tests. *Journal of Maritime Research.* Volume 8, Issue 2, Pages 29- 46.

Reason, J. T., (1997) *Managing the risks of organizational accidents.* Aldershot, Hants, England ; Brookfield, Vt., USA : Ashgate, c.

Visual C#, Microsoft Corporation, Available from: http://msdn.microsoft.com/en-us/library/kx37x362.aspx [Accessed 9 March 2012].